## **QGIS Application - Bug report #4363 Problem with setGeometry() when overwrite geometry**

*2011-10-07 01:36 AM - sebastien rey*

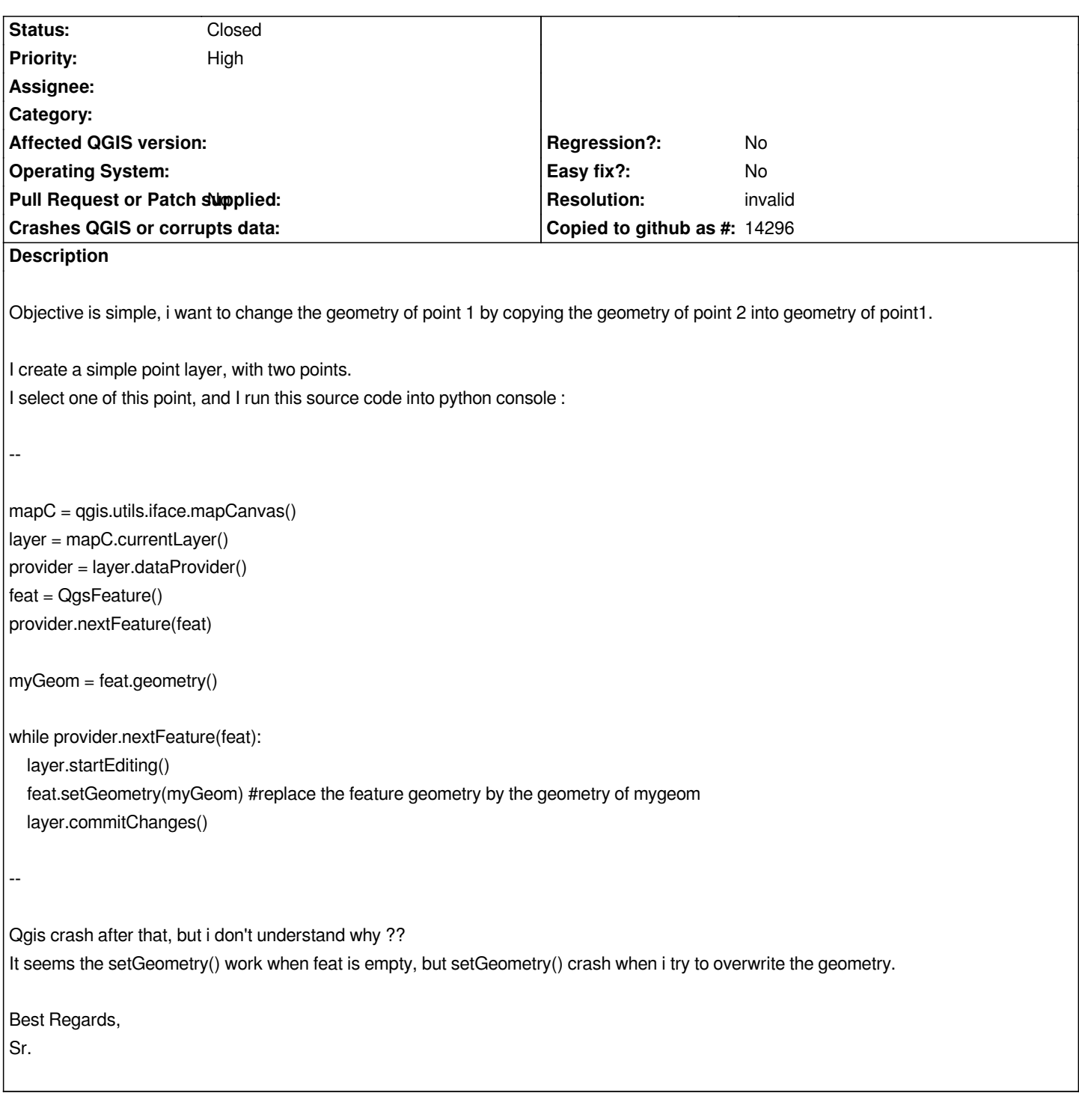

## **History**

**#1 - 2011-10-07 03:35 AM - Jürgen Fischer**

- *Resolution set to invalid*
- *Status changed from Open to Closed*

*Overwrite feat with a new feature invalidate the geometry reference. You need to copy the geometry. But the retrieved feature is not linked to the layer anymore and changes to it are not automatically written back to the layer. You need QgsVectorLayer.changeGeometry(fid, geom) for that.*

*Like this:*

*mapC = qgis.utils.iface.mapCanvas() layer = mapC.currentLayer() provider = layer.dataProvider() feat = QgsFeature() provider.nextFeature(feat)*

*myGeom = QgsGeometry( feat.geometry() )*

*layer.startEditing()*

*while provider.nextFeature(feat): layer.changeGeometry(feat.id(), myGeom)*

*layer.commitChanges()*